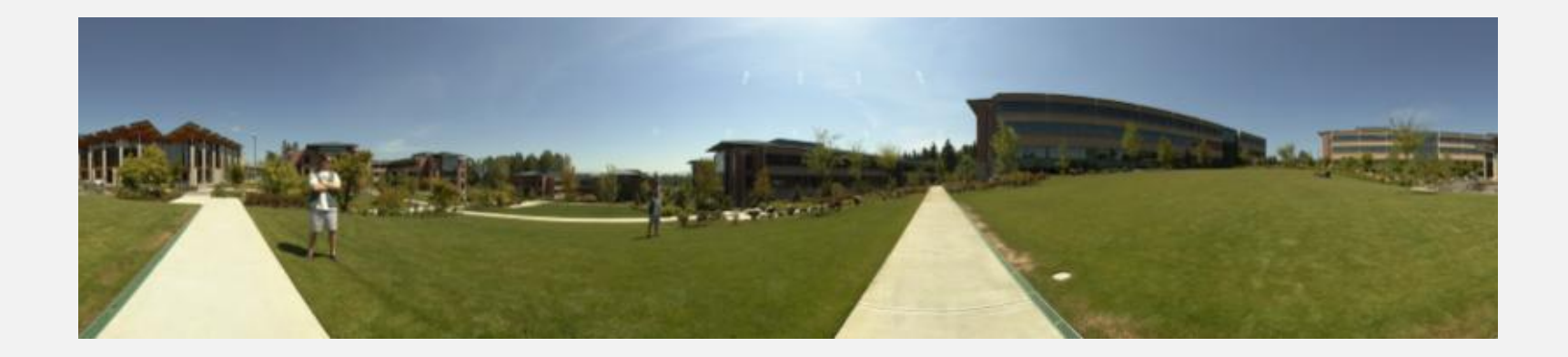

# **Mosaics con't**

**CSE 455, Winter 2010**

**February 10, 2010**

- **The Midterm:** 
	- **Due this Friday, Feb 12, at the beginning of class**
	- **Late exams will not be accepted**
- **Additional Office Hour today:** 
	- 2:30 to 3:30 in CSE 212 (the normal place)

#### **Review From Last Time**

# **How to do it?**

- Similar to Structure from Motion, but easier
- Basic Procedure
	- **Take a sequence of images from the same position** 
		- Rotate the camera about its optical center
	- Compute transformation between second image and first
	- **Transform the second image to overlap with the first**
	- **Blend the two together to create a mosaic**
	- **If there are more images, repeat**

# **Panoramic Stitching**

#### **Input**

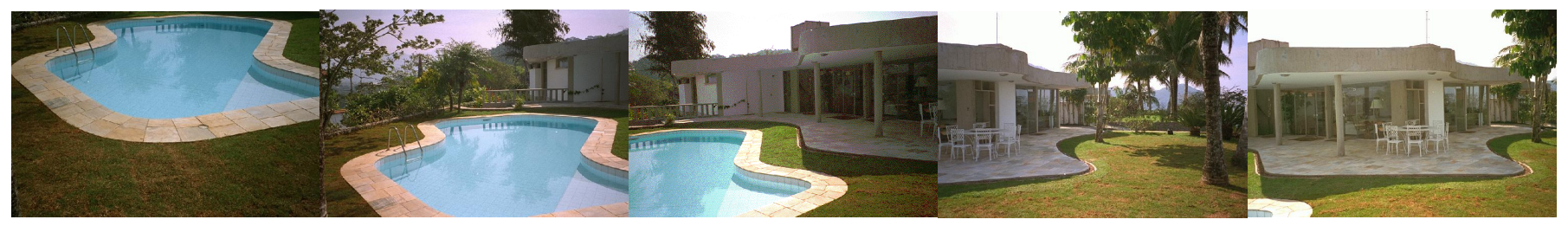

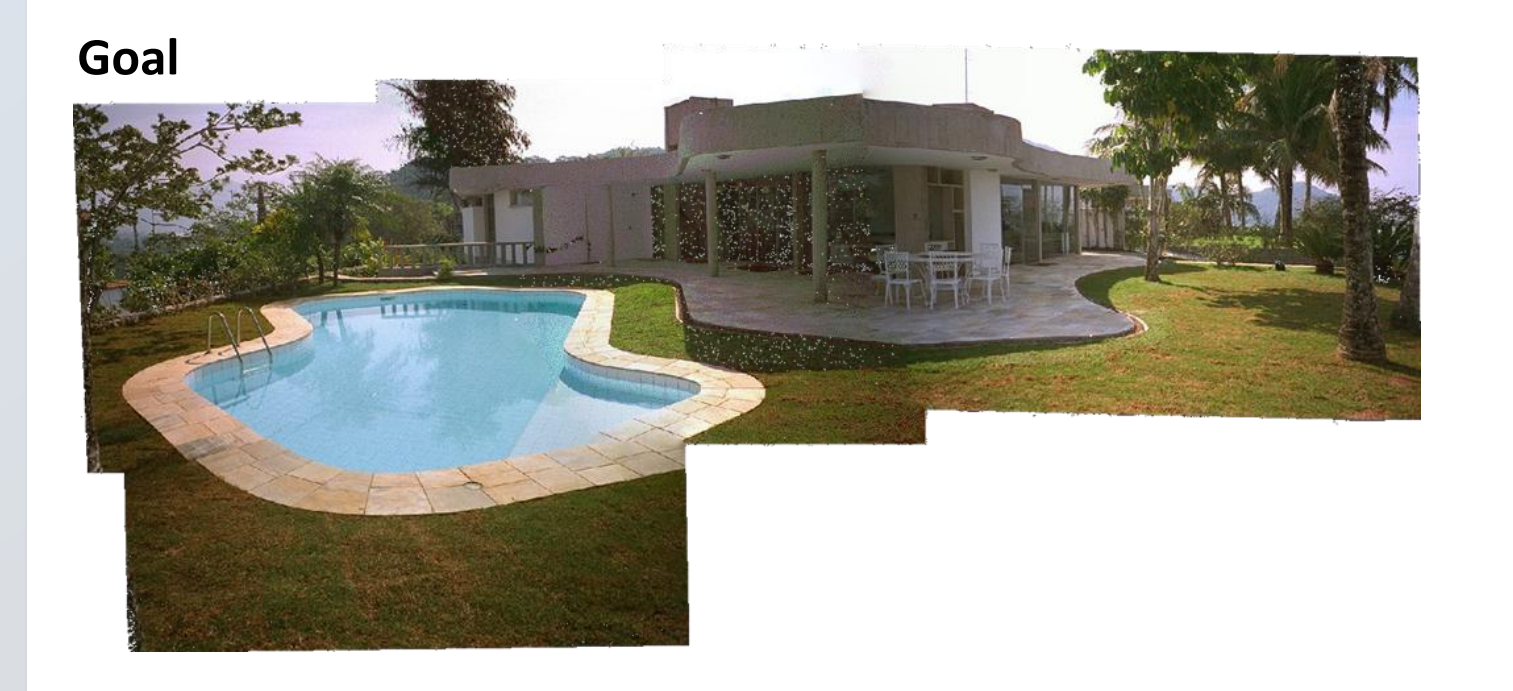

# **Aligning images**

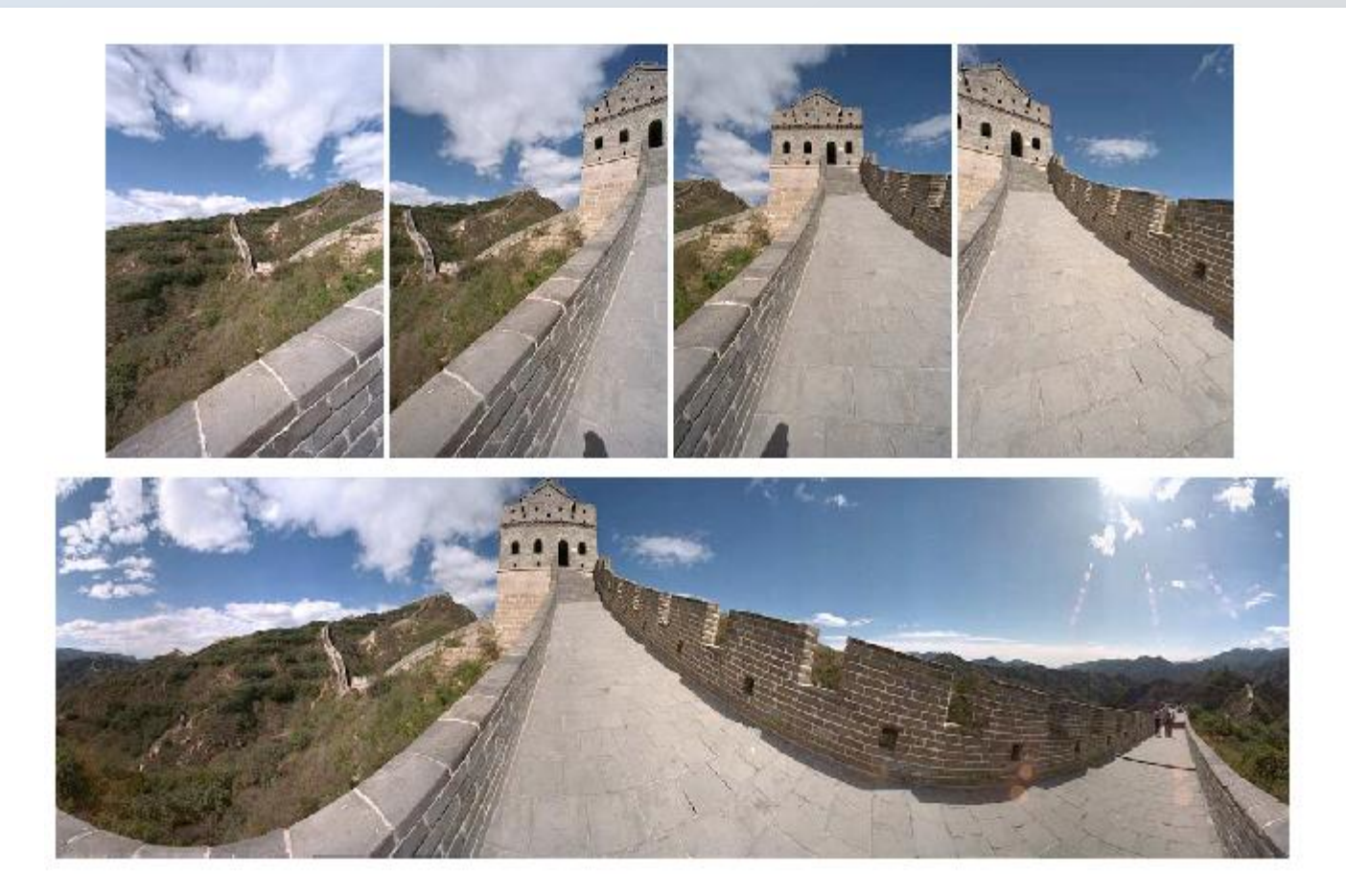

- **How to account for warping?** 
	- **Translations are not enough to align the images**
	- **Homographies!!!**

#### **Structure from Motion: Image reprojection**

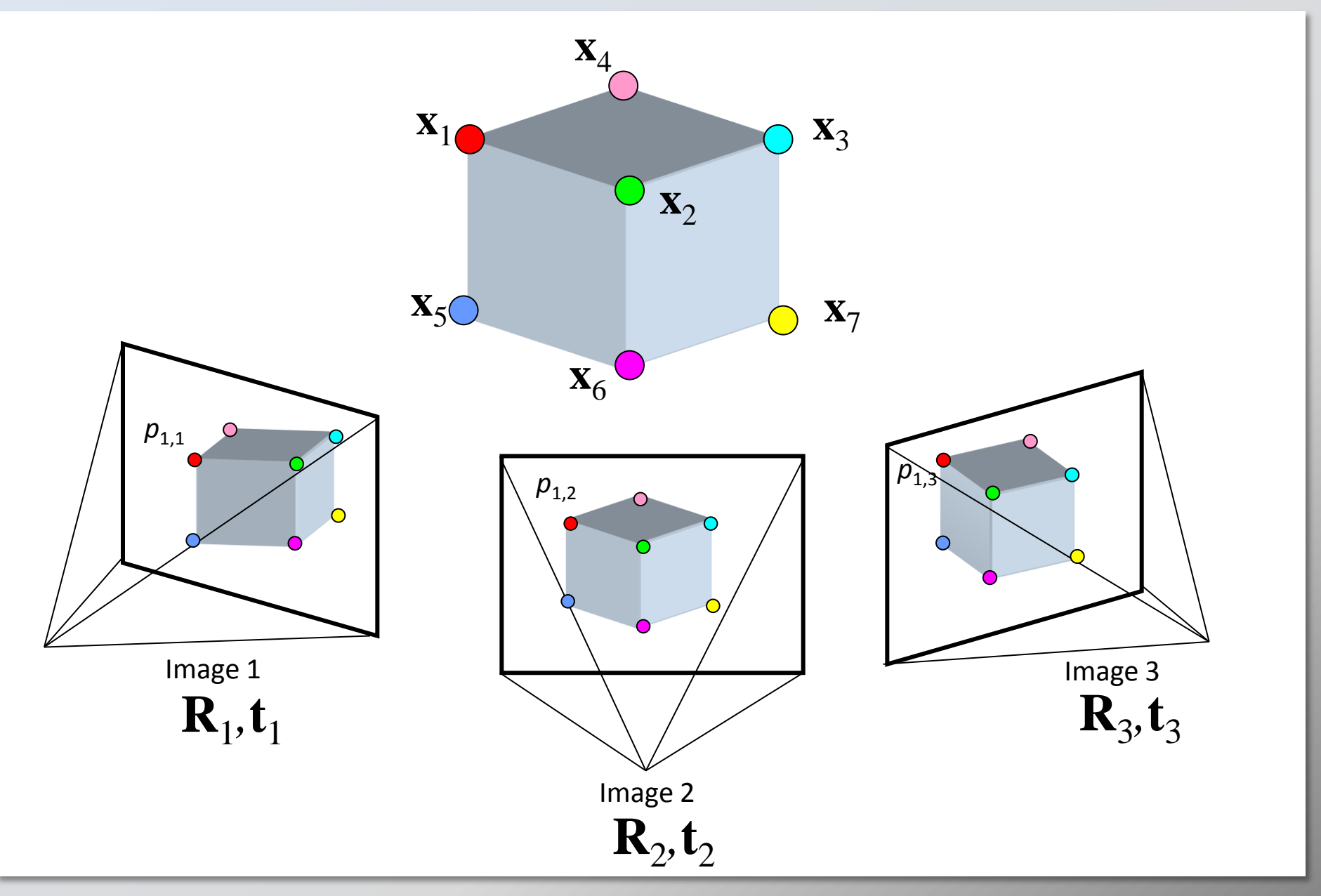

#### **Panoramas: Image reprojection**

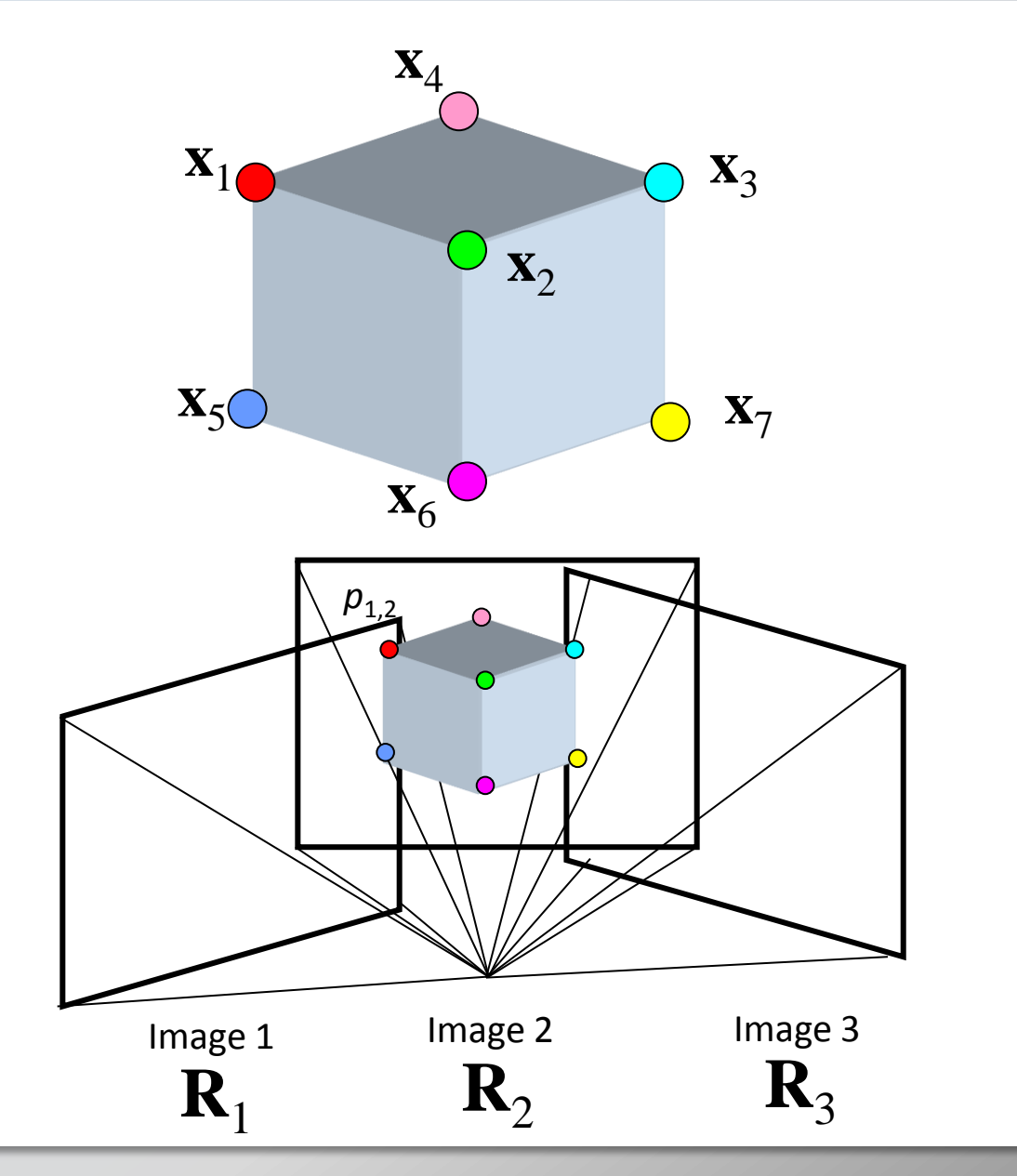

#### **Image reprojection**

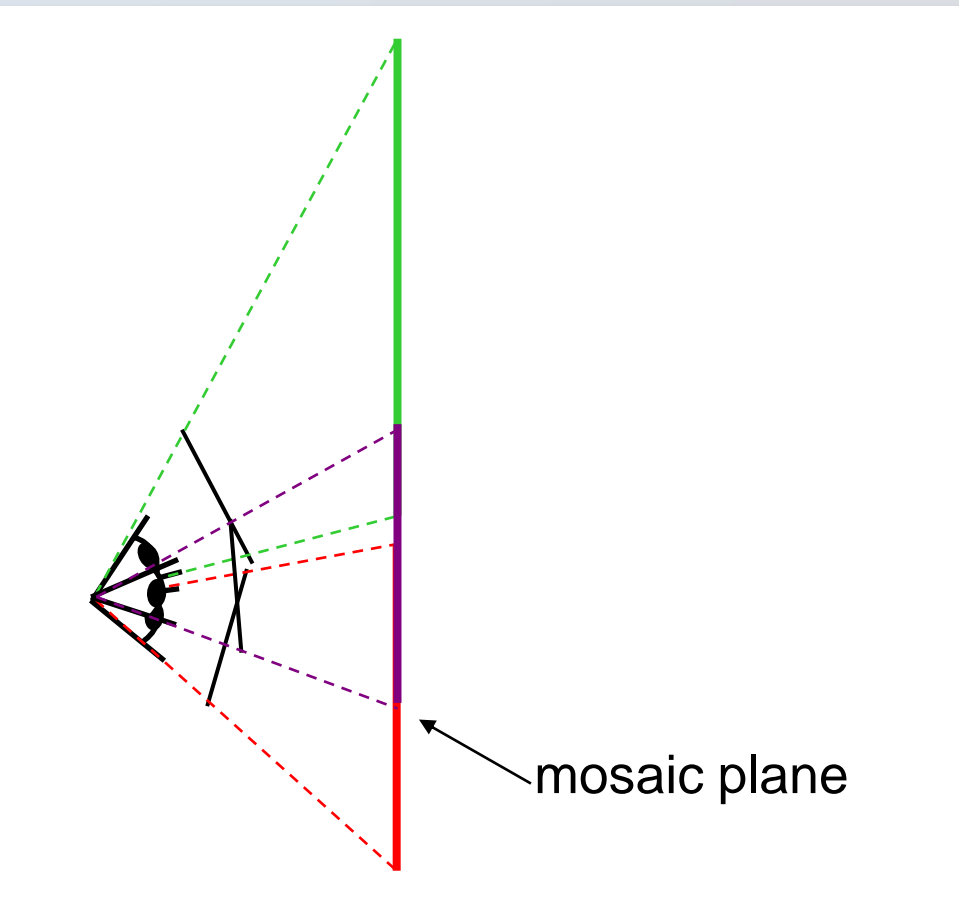

- The mosaic has a natural interpretation in 3D
	- The images are reprojected onto a common plane
	- The mosaic is formed on this plane

# **Image warping with homographies**

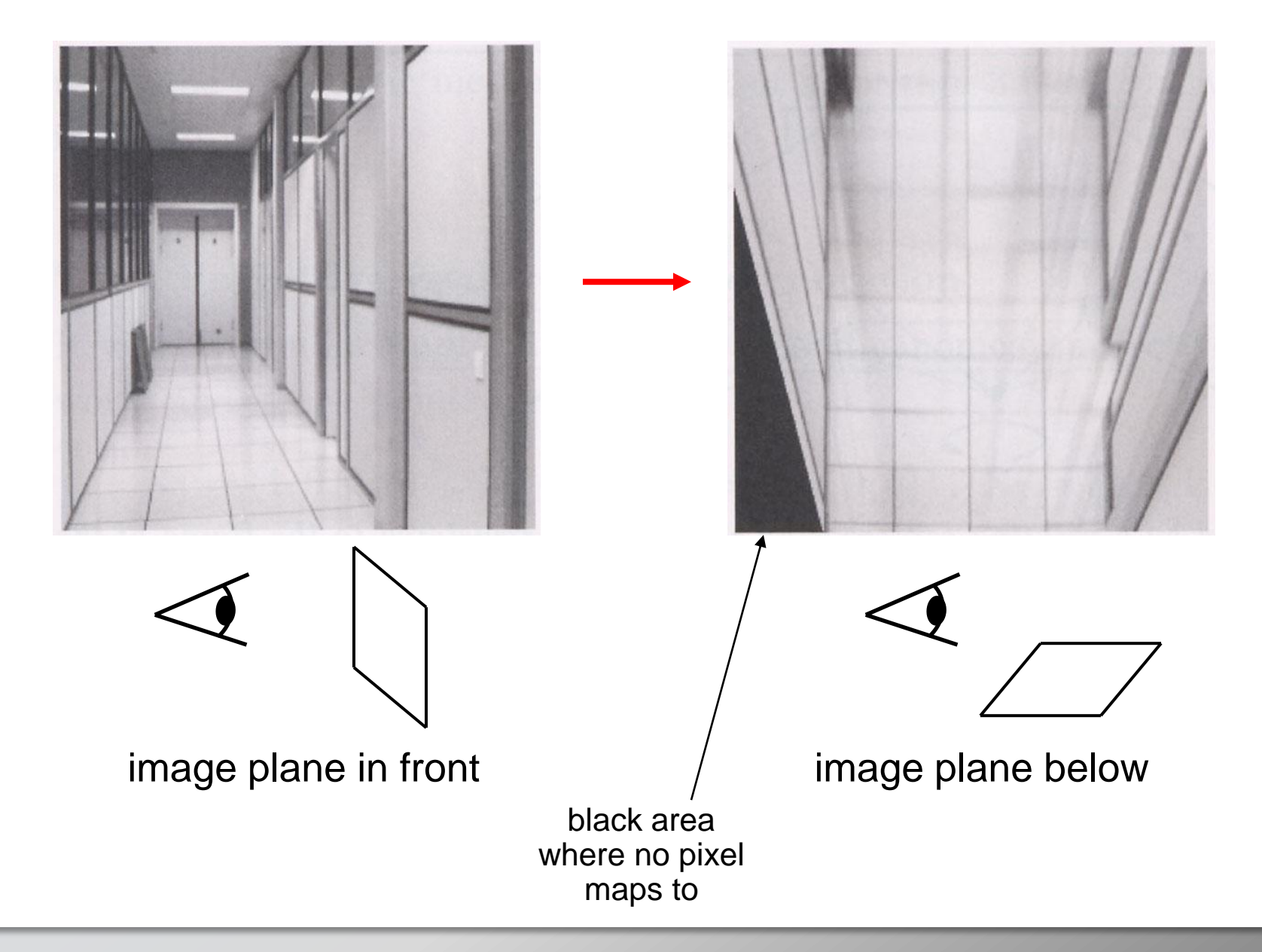

# **Basic Procedure**

- Take a sequence of images from the same position
	- Rotate the camera about its optical center
- Compute correspondence between second image and first
- Compute transformation between second image and first
- **The Transform the second image to overlap with the first**
- **Blend the two together to create a mosaic**
- **If there are more images, repeat**

# **Basic Procedure**

- **Take a sequence of images from the same position** 
	- Rotate the camera about its optical center
- Compute correspondence between second image and first
- Compute transformation between second image and first
- **The Transform the second image to overlap with the first**
- Blend the two together to create a mosaic
- $\blacksquare$  If there are more images, repeat

# **Correspondence and Transformation**

- Compute correspondence between second image and first
- Compute transformation between second image and first

- What kind of transformation
	- **Homography!!!**
- Do we know the correspondence?

# **Let's come up with an algorithm**

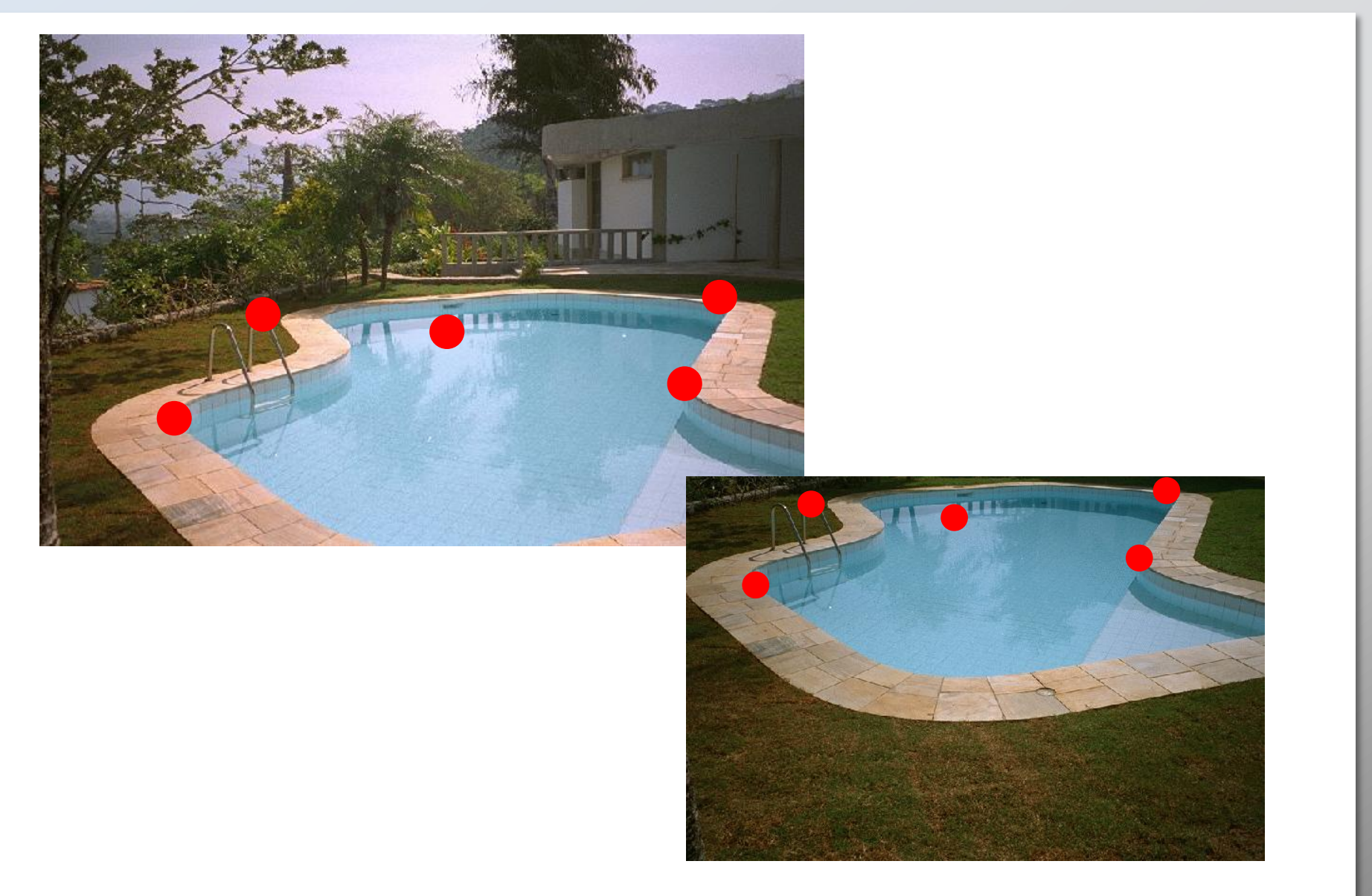

# **Let's come up with an algorithm**

**Guess some matches** 

**Compute a transformation using those matches** 

• Check if the transformation is good

## **RANSAC**

- Randomly choose a set of K **potential** correspondences
	- Typically K is the minimum size that lets you fit a model
	- How many for a
		- **Translation**
		- rotation?
		- Affine?
		- Homography?
- Fit a model (e.g., translation, homography) to those correspondences
- Count the number of inliers that "approximately" fit the model
	- Need a threshold on the error
- Repeat as many times as you can
- Choose the model that has the largest set of inliers
- Refine the model by doing a least squares fit using ALL of the inliers

# **Simple Case: Translation**

# **Computing image translations**

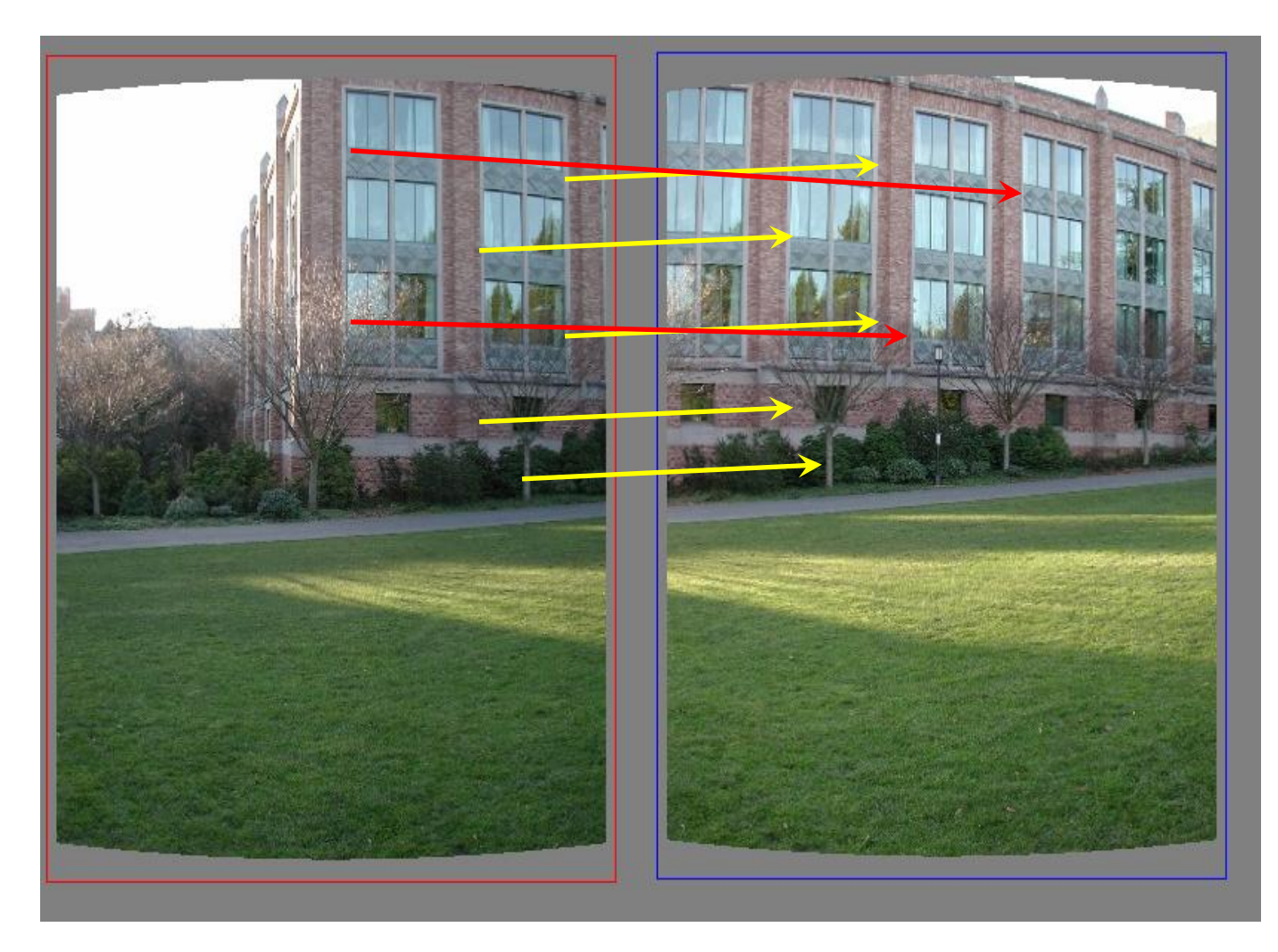

What do we do about the "bad" matches?

#### **RAndom SAmple Consensus**

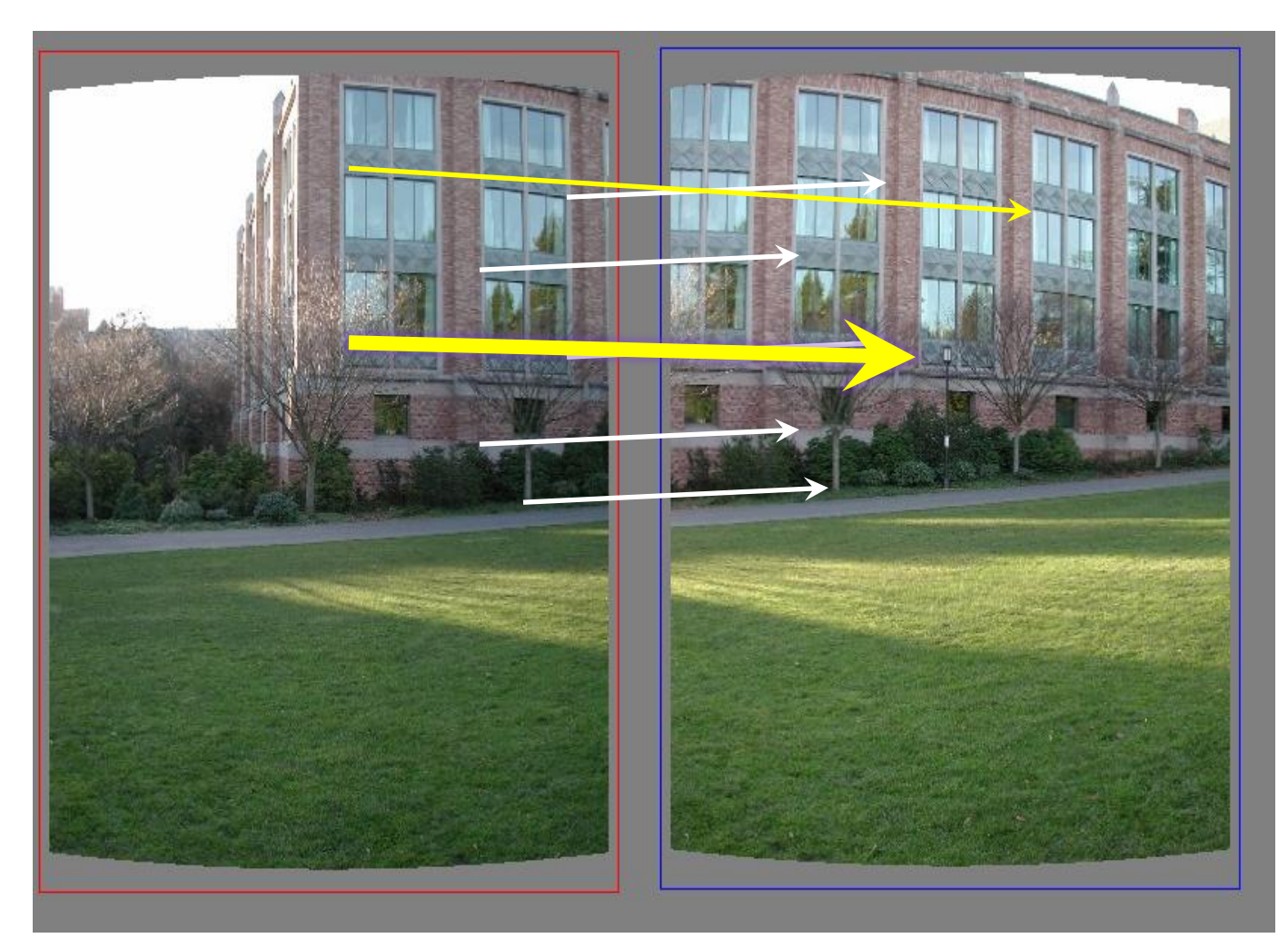

Select one match, count inliers<br>(in this case, only one)

#### **RAndom SAmple Consensus**

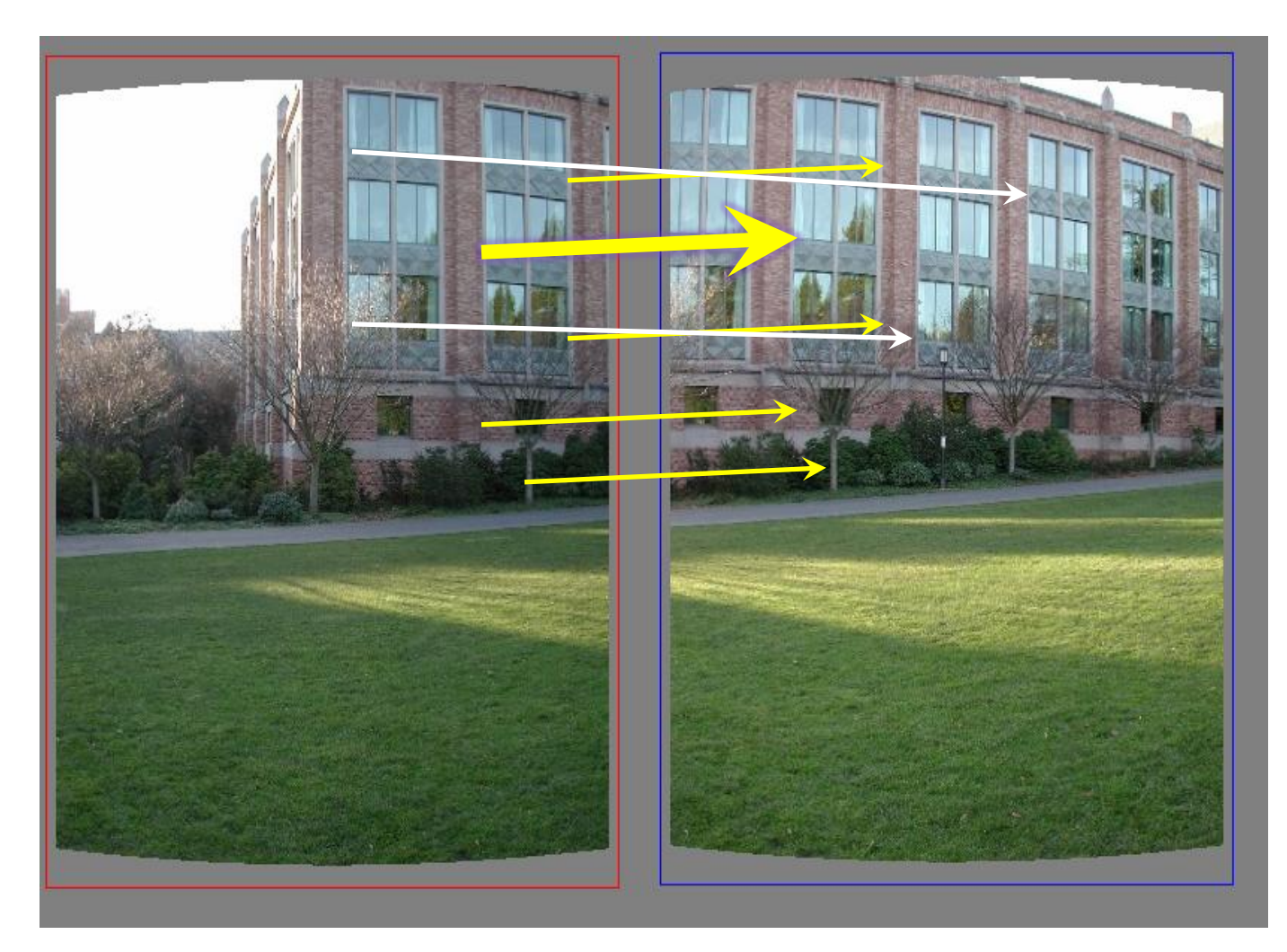

Select one match, count inliers (4 inliers)

#### **Least squares fit**

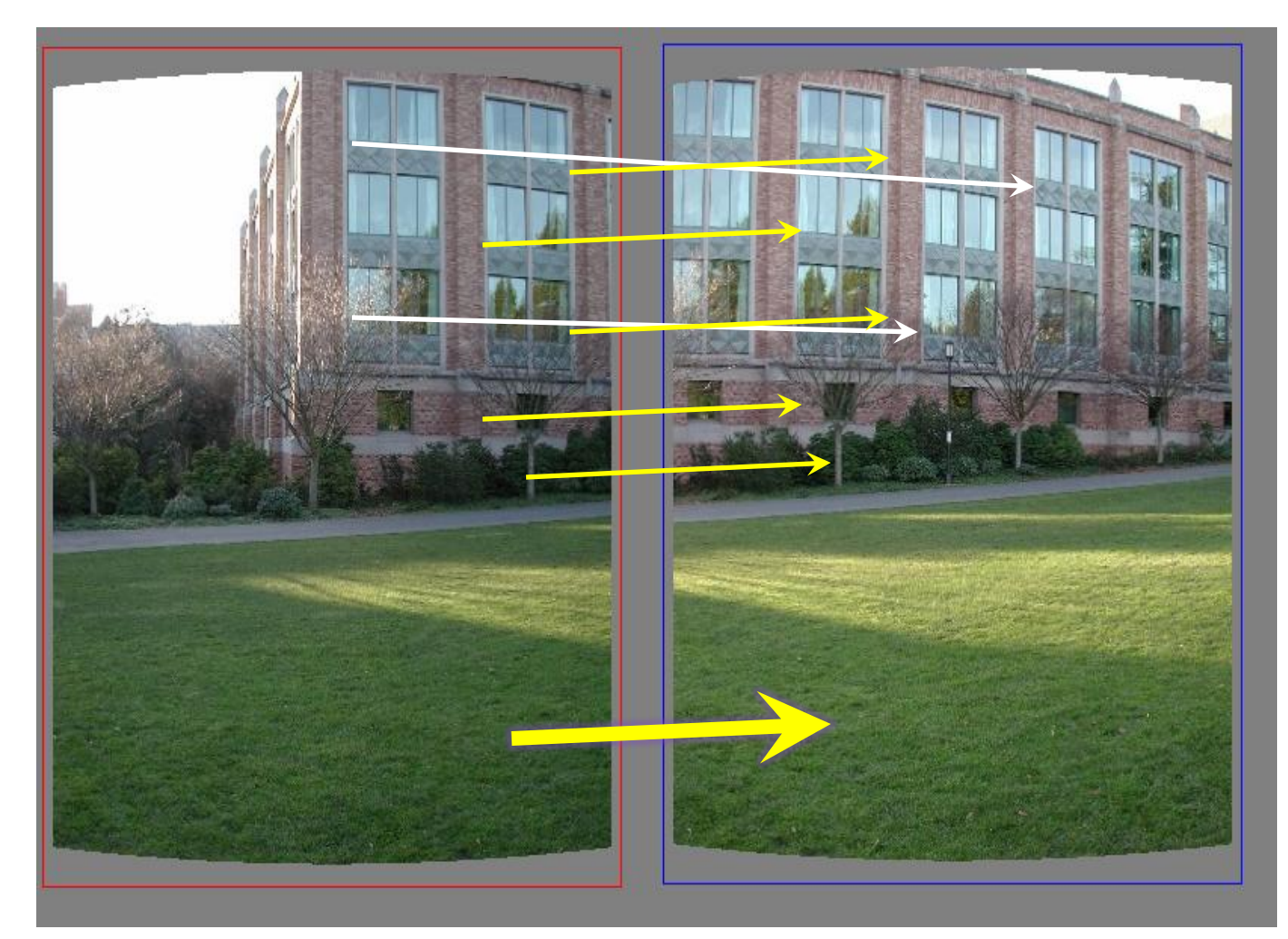

Find "average" translation vector<br>for largest set of inliers

# **RANSAC**

- Same basic approach works for any transformation
	- **Translation, rotation, homographies, etc.**
	- Very useful tool

- General version
	- Randomly choose a set of K correspondences
		- Typically K is the minimum size that lets you fit a model
	- **Fit a model (e.g., homography) to those correspondences**
	- Count the number of inliers that "approximately" fit the model
		- Need a threshold on the error
	- Repeat as many times as you can
	- Choose the model that has the largest set of inliers
	- Refine the model by doing a least squares fit using ALL of the inliers

# **Basic Procedure**

- Take a sequence of images from the same position
	- Rotate the camera about its optical center
- Compute correspondence between second image and first
- Compute transformation between second image and first
- **The Transform the second image to overlap with the first**
- **Blend the two together to create a mosaic**
- **If there are more images, repeat**

# **Basic Procedure**

- **Take a sequence of images from the same position** 
	- Rotate the camera about its optical center
- Compute correspondence between second image and first
- **EX Compute transformation between second image and first**
- **Transform the second image to overlap with the first**
- **Blend the two together to create a mosaic**
- $\blacksquare$  If there are more images, repeat

# **Assembling the panorama**

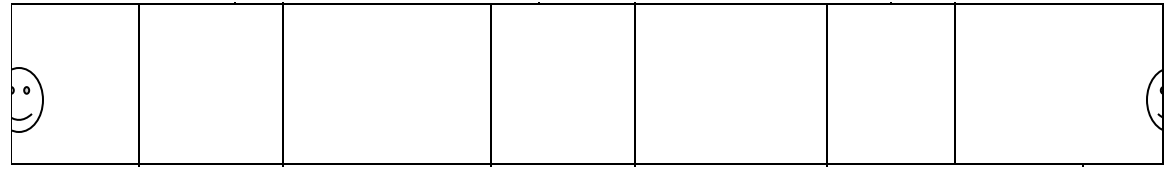

# **Stitch pairs together, blend, then crop**

# **Problem: Drift**

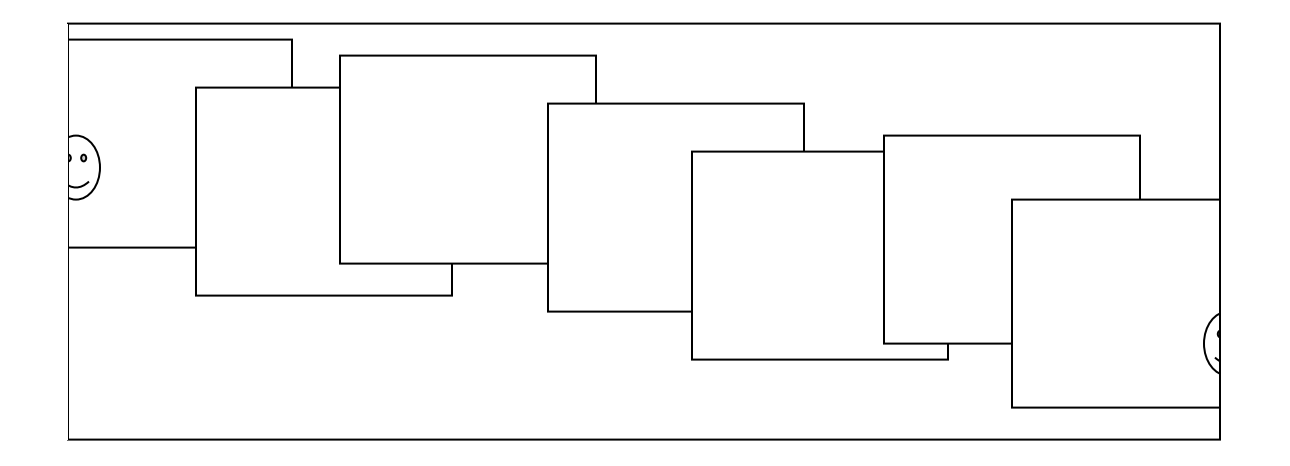

#### **Error accumulation**

small errors accumulate over time

# **Image Blending**

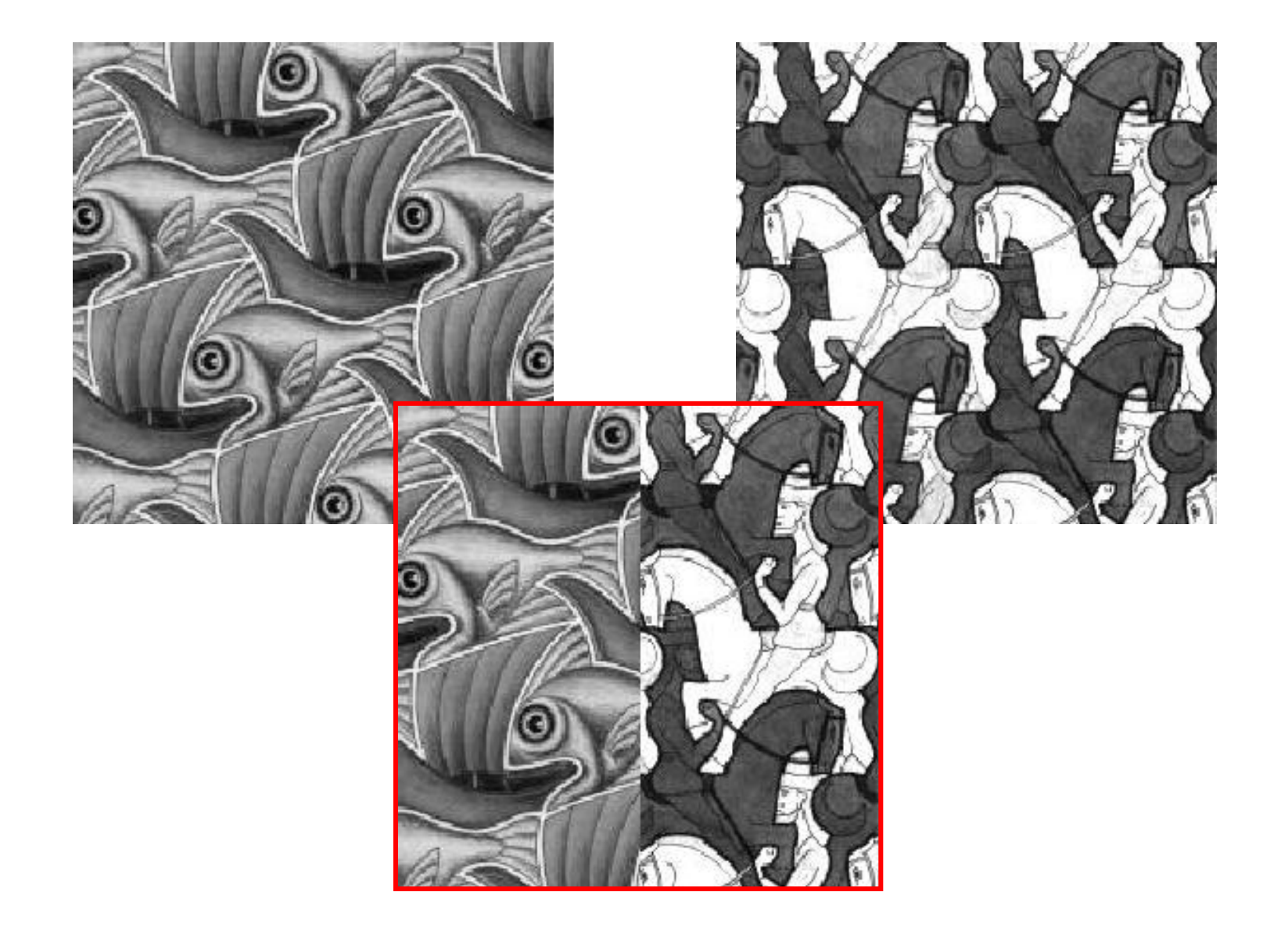

# **Feathering**

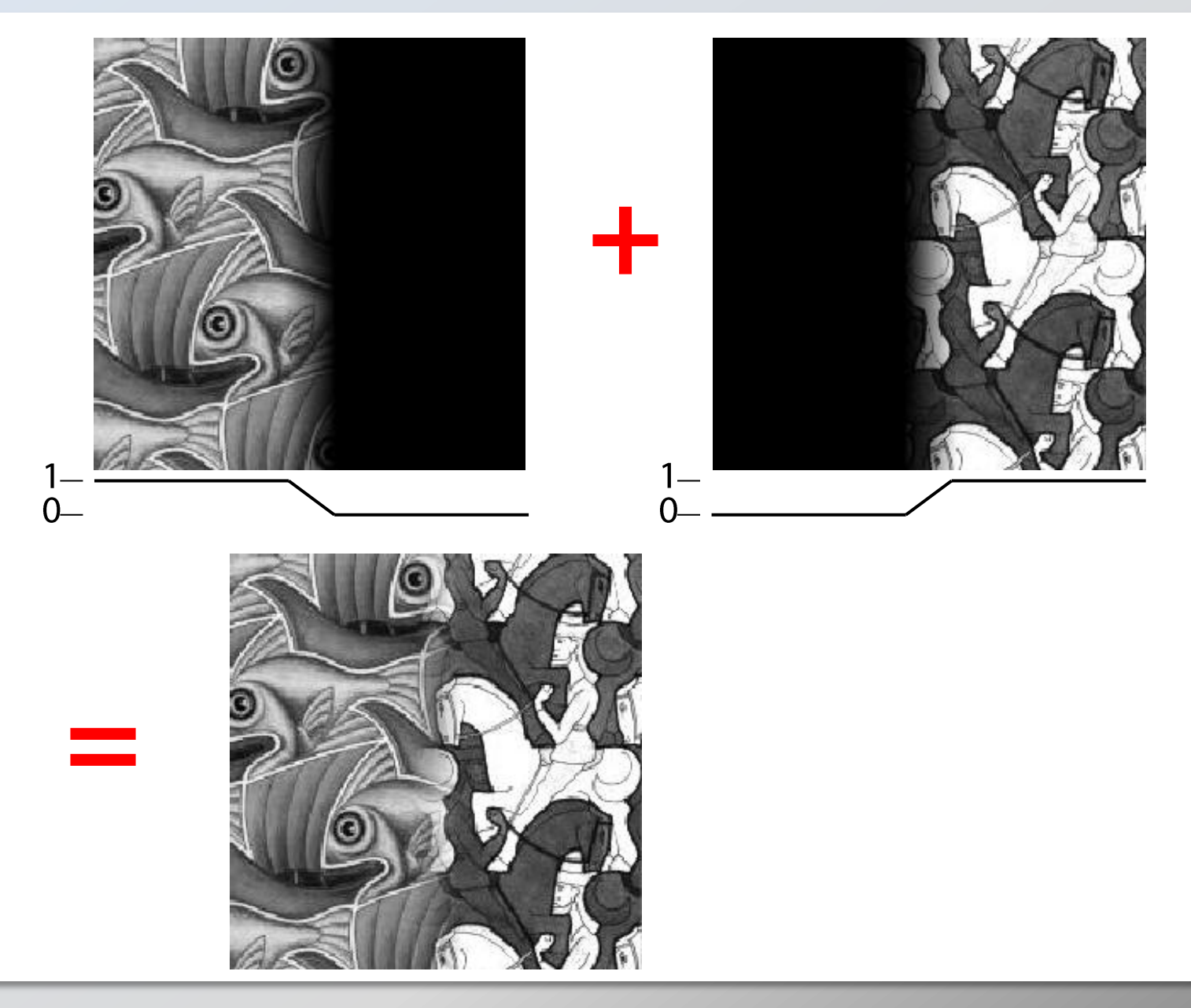

#### **Effect of window size**

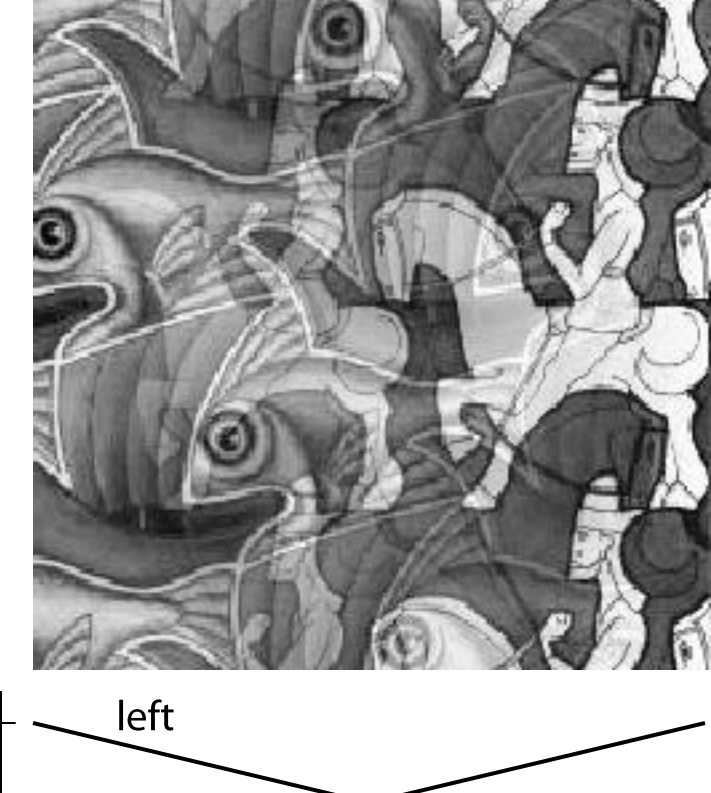

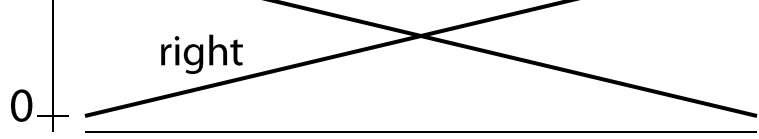

1

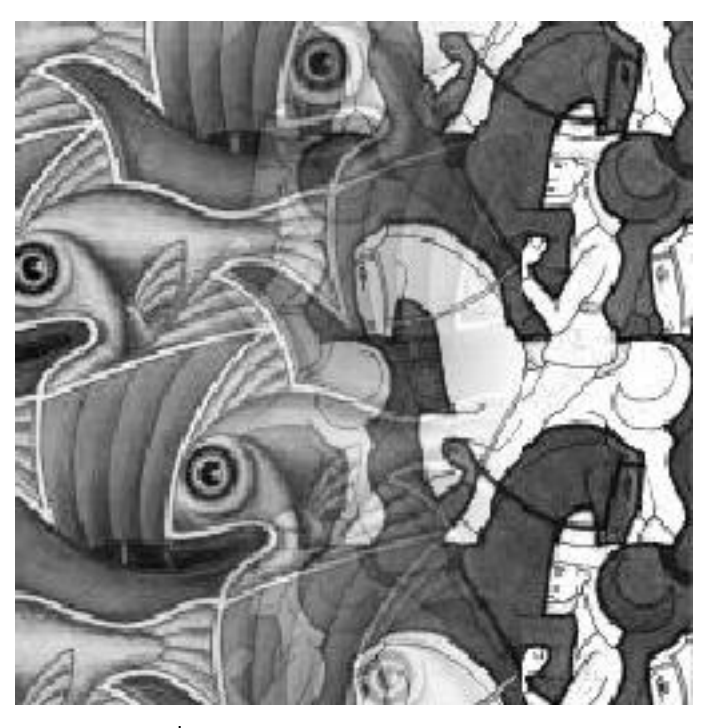

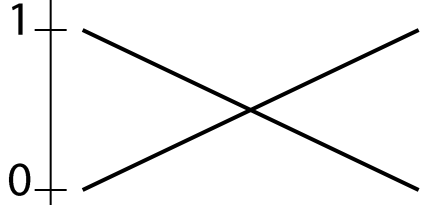

# **Effect of window size**

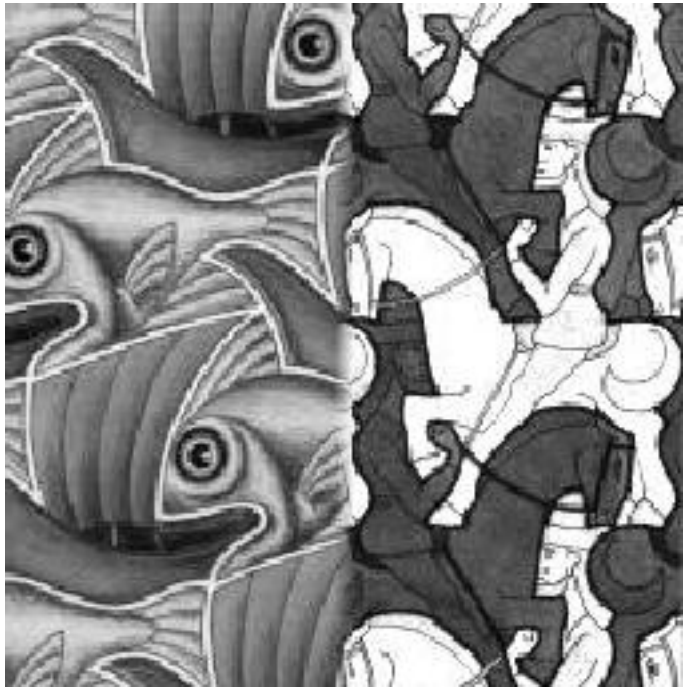

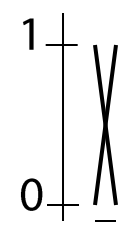

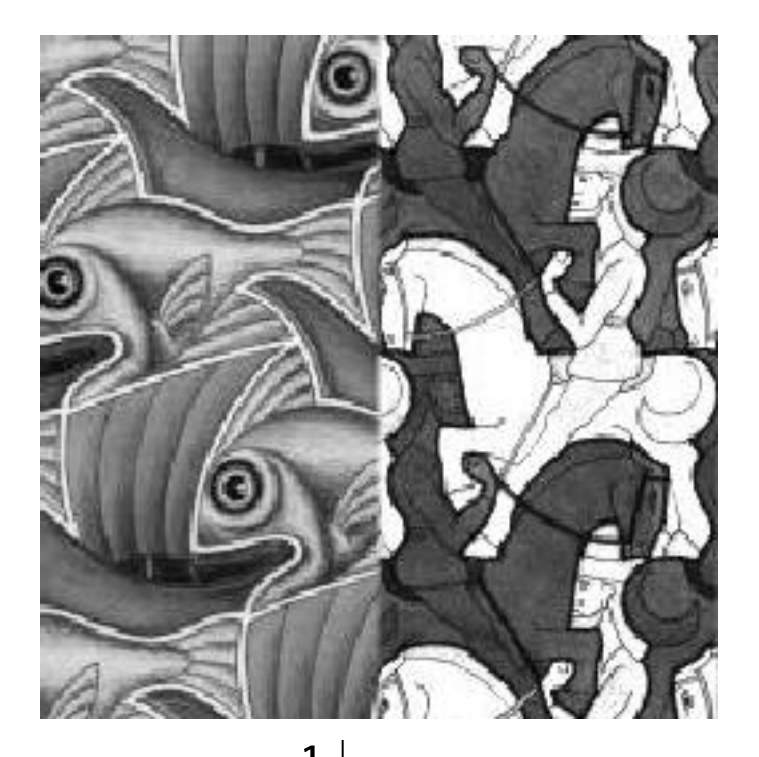

 $\mathbf{0}$ 

**Neel Joshi, CSE 455, Winter 2010**

#### **Good window size**

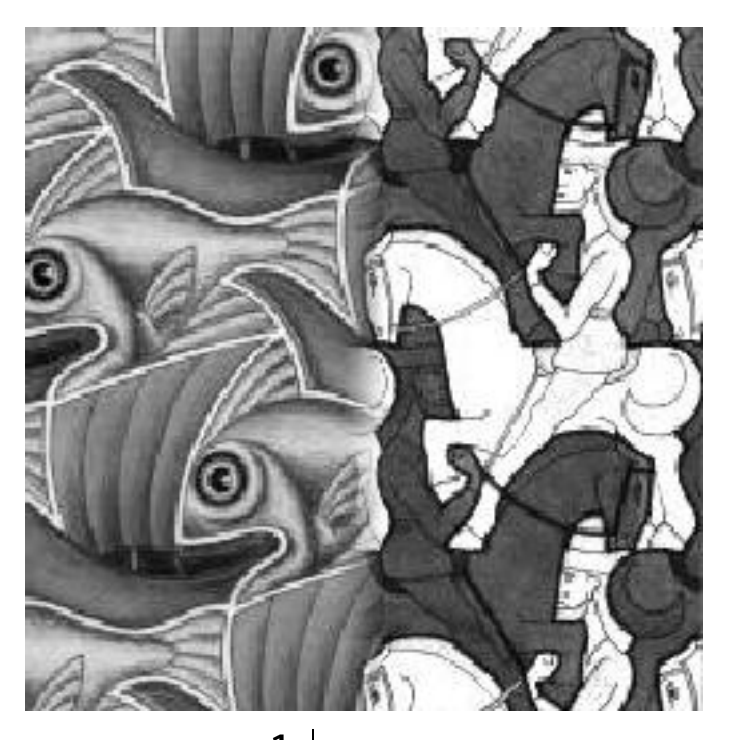

"Optimal" window: smooth but not ghosted

• Doesn't always work...